### **SPECIALE GIORNATA DELLA MEMORIA 2015**

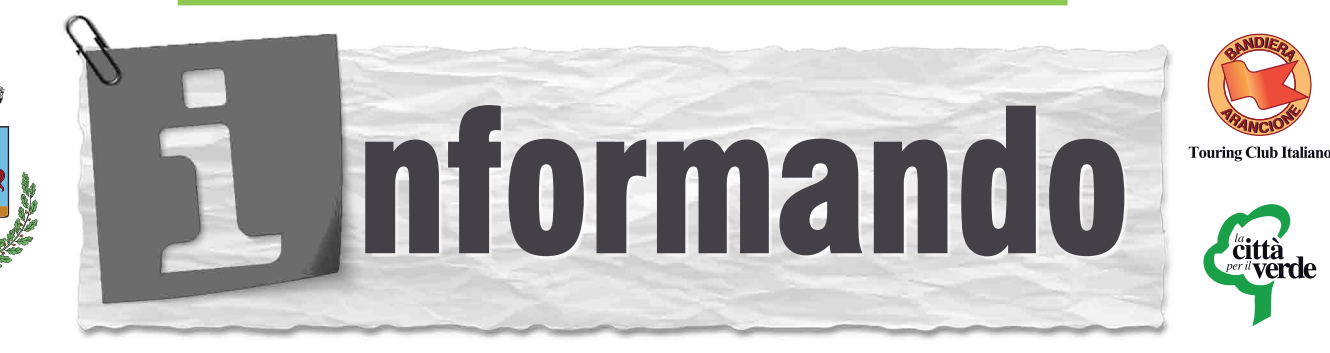

Periodico di informazione del Comune di Urbisaglia - 27 Gennaio 2015 Suppl. Anfiteatro- Aut. Trib. Mc 354/92- Direttore Responsabile Sebastiano Veroli

IL SINDACO PAOLO GIUBILEO CONFERISCE LA CITTADINANZA ONORARIA A HELGA FELDNER

#### Quest'anno

ricorrono 70 anni da quel 27 gennaio 1945, giorno in cui si aprirono i cancelli del Campo di sterminio di Auschwitz. Per celebrare questa importante ricorrenza sabato 24 gennaio il Consiglio Comunale di Urbisaglia ha conferito la cittadinanza onoraria  $\mathbf{a}$ Helga Feldner. medico cardiologo viennese. quale doveroso risarcimento  $a$ dolore  $\epsilon$ alle sofferenze sopportate dell' causa  $\overline{a}$ internamento di suo

padre, Paul Pollak, presso il Campo di Urbisaglia dal luglio del 1940 al settembre del 1943. Al Consiglio Urbisaglia Comunale di hanno partecipato autorità civili, militari e religiose, insieme alla dirigente, le insegnati e i ragazzi della terza classe della Scuola Secondaria di primo grado di Urbisaglia. Al termine della seduta del Consiglio Comunale Helga Feldner si è recata in visita al Museo Archeologico di Urbisaglia e a Villa Bandini, dove il padre fu internato per più di tre anni. Nel pomeriggio, alle ore 18.30, la signora Feldner ha partecipato all'esecuzione del Requiem di W.A. Mozart per soli coro e orchestra organizzato dall' Associazione Pueri Cantores "Zamberletti" di Macerata  $\epsilon$ dall'Associazione Amici della Musica di Riportiamo alcuni stralci Urbisaglia. della storia di Helga Feldner e Paul Pollak.

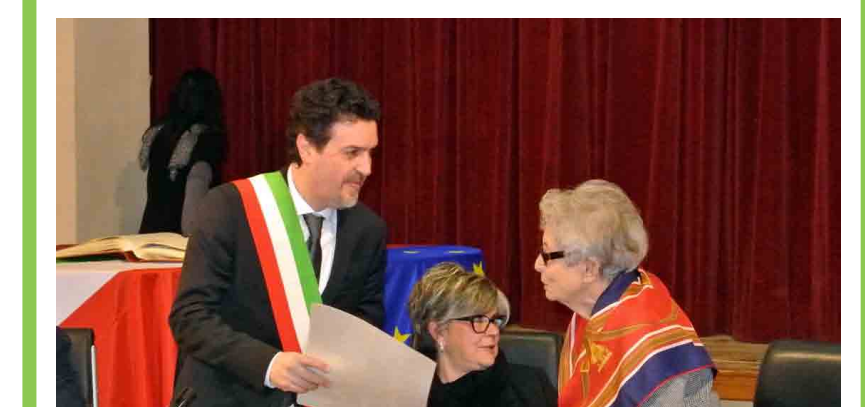

HELGA FELDNER IN VISITA A VILLA BANDINI CON SUA NIPOTE LAURA E GIOVANNA SALVUCCI DELL'ANPI DI URBISAGLIA

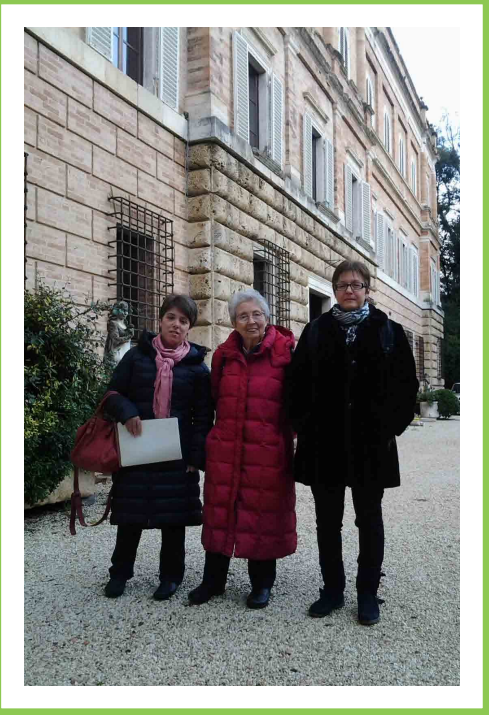

Un'informazione completa si può trovare nel sito dell'ANPI di Urbisaglia, che insieme Comune  $a^{\dagger}$ ha organizzato la cerimonia: www.anpiurbisaglia.wordpress.com

# Motivazioni della cittadinanza onoraria

"Il Consiglio Comunale di Urbisaglia conferisce alla signora Helga Feldner la cittadinanza onoraria del Comune di

Urbisaglia in guanto vittima delle leggi razziali che l'hanno coinvolta insieme agli affetti più cari. Il Consiglio Comunale ritiene che il conferimento della cittadinanza onoraria di Urbisaglia alla signora Helga Feldner sia un gesto doveroso verso chi, per la semplice appartenenza al popolo ebraico, ha vista calpestata la propria dignità e ha dovuto subire innumerevoli sofferenze e umiliazioni, consumatesi in parte nel territorio del nostro Comune dove suo padre, Paul Pollak, venne internato dal 25 luglio 1940 al 30 settembre 1943. Ouesto gesto testimonia inoltre la volontà del Comune e dei cittadini di Urbisaglia di non dimenticare gli anni della dittatura e della querra, e di ispirarsi ai valori di quanti hanno combattuto per la libertà e la democrazia".

### HELGA FELDNER CON LA MADRE HERTHA E IL PADRE PAUL POLLAK PRIMA DELLA GUERRA

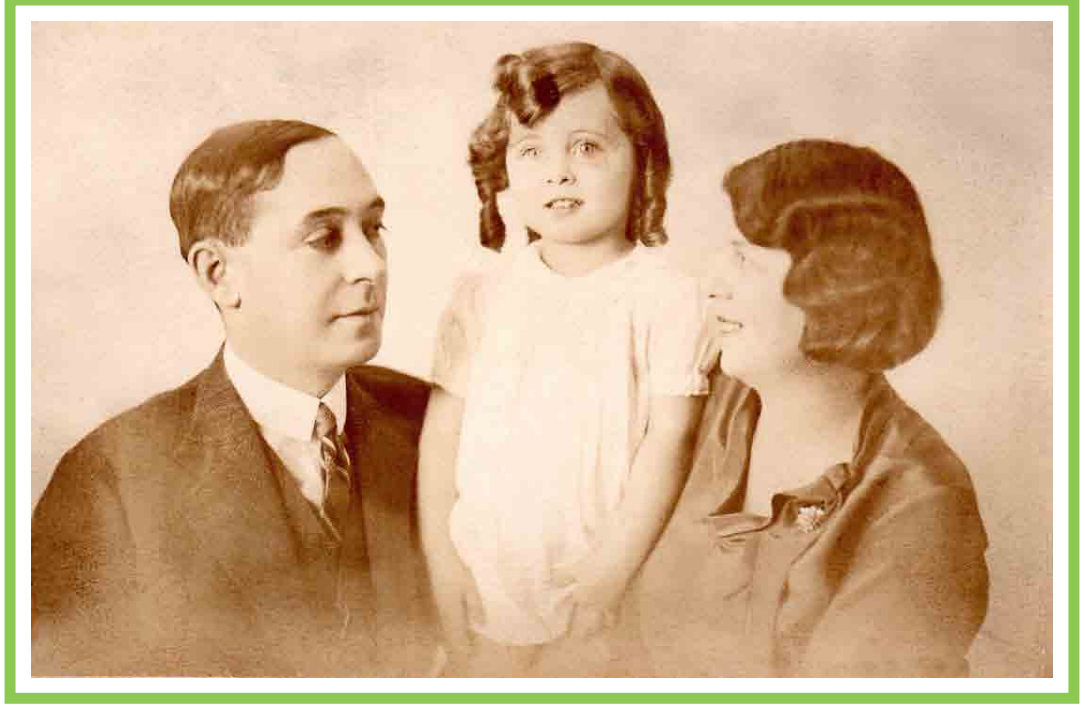

### La Storia

Paul Pollak medico capo della Direzione di Polizia di Vienna prima dell'annessione dell'Austria alla Germania, il dott. Paul Pollak fu fermato a Milano in quanto ebreo straniero appartenente a uno Stato che applicava la politica razziale e trasferito nel Campo di Urbisaglia il 25 luglio 1940. Negli anni della sua permanenza ad Urbisaglia Pollak continuò ad esercitare la sua professione di medico a favore degli internati del Campo, dove allestì una vera e propria infermeria. Il Campo di Urbisaglia contava un centinaio di internati, fra cui figurano personaggi di spicco della cultura ebraica, ebrei italiani considerati pericolosi per motivi politici, antifascisti e sloveni. Il Campo fu considerato ufficialmente chiuso il 29 ottobre 1943 e gli internati furono prima trasferiti nel Campo di Sforzacosta, poi a Fossoli, in provincia di Modena. Il dott. Paul Pollack, insieme a settecento ebrei italiani, venne infine deportato a Auschwitz con il convoglio arrivato il 10 aprile del 1944. "Il 25 gennaio (1945) ero già in fila per tre pronto per essere ucciso dalle SS di Gleiwitz quando alle ore 12 un motociclista SS sussurrò qualcosa all'orecchio di un ufficiale e le SS assassine fuggirono dal Lager. Due giorni dopo fummo liberati dall'Armata Rossa." Mentre Paul Pollak era internato ad Urbisaglia, sua figlia Helga venne deportata, con la madre e la sorella Elisabetta, nel campo di Terezin, presentato dalla propaganda nazista come "zona autonoma di insediamento ebraico", ma nella realtà era un campo di concentramento e transito per i deportati diretti ad Auschwitz e altri campi.

Helga era una ragazza di 14 anni e la madre Hertha, una donna di religione cristiana, l'accompagnò per non lasciarla sola. Alcuni mesi dopo la liberazione Helga Feldner riuscì a ricongiungersi con la sua famiglia, studiò medicina e intraprese la professione del padre, lavorando per anni come cardiologo. Ora è una nonna felice di undici nipoti, ma non può dimenticare il suo passato.

## I cittadini onorari di Urbisaglia

Prima che ad Helga Feldner il Comune di Urbisaglia ha conferito altre quattro cittadianze onorarie tutte con riferimento alla permanenza personale o dei propri congiunti nel campo d'internamento di Abbadia di Fiastra. Il 29 Ottobre 1994 fu concessa la prima cittadinanza onoraria a Giacomo Trevi, di Bologna, internato nel campo di Urbisaglia. Il 27 Gennaio 2007 è stata concessa a Lili Ascoli Magrini Bonfiglioli, moglie dell'internato Renzo Bonfiglioli e l'11 Luglio 2011 a Damina e Bogdana Bratuz, il cui padre, Rudolph, fu internato a villa Bandini insieme ad altri 40 cittadini sloveni.

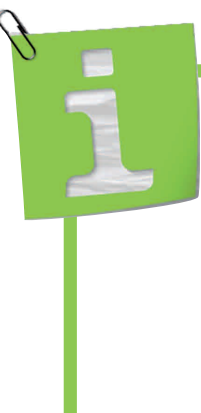

#### **PUBBLICATO IL BANDO PER IL SERVIZIO CIVILE REGIONALE**

Il 23 Febbraio alle ore 14,00 scadono le domande – da compilare su modelli nei siti www.comune.macerata.it, www.serviziocivile.marche.it - per partecipare alla selezione di 30 volontari (tra 18 e 28 anni nè studenti, nè lavoratori) per il Servizio civile. I giovani devono aver già sottoscritto il patto garanzia giovani (presso le agenzie servizio lavoro e i Centri impiego). Informazioni presso Informagiovani, piazza V.Veneto, 2 MC, tel. 0733 256438 informagiovani@comune.macerata.it II 3 Febbario alle 11,00 incontro informativo presso la sala consiliare del comune di Macerata (Piazza Libertà, 3)